#### **Clipping**

CS418 Computer Graphics John C. Hart

#### Graphics Pipeline

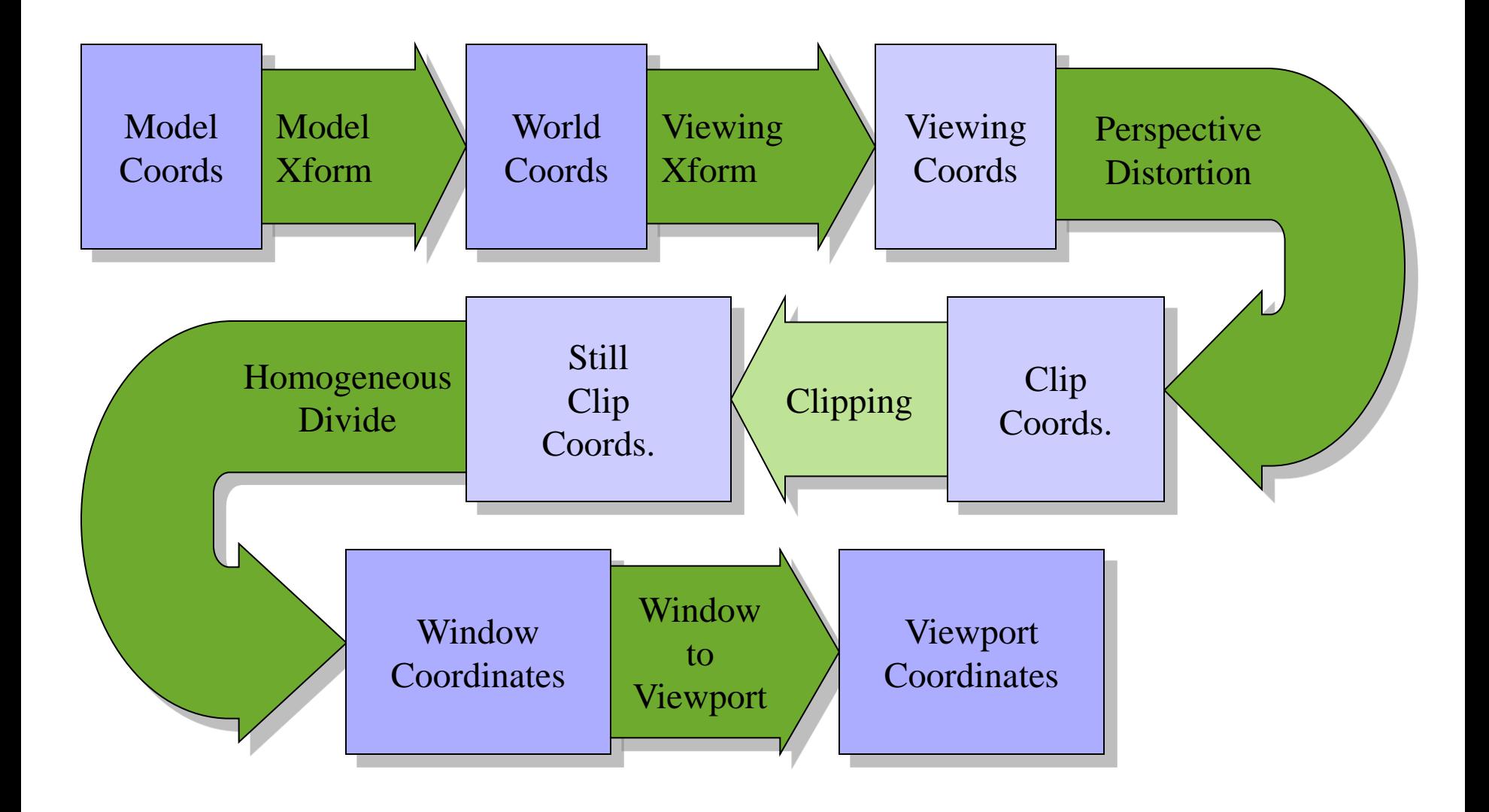

# Why Clip?

- Why not just transform all triangles to the screen and just ignore pixels off the screen?
- Takes time to rasterize a triangle
- Very small number of triangles fall within the viewing frustum
- Output may not go directly to screen

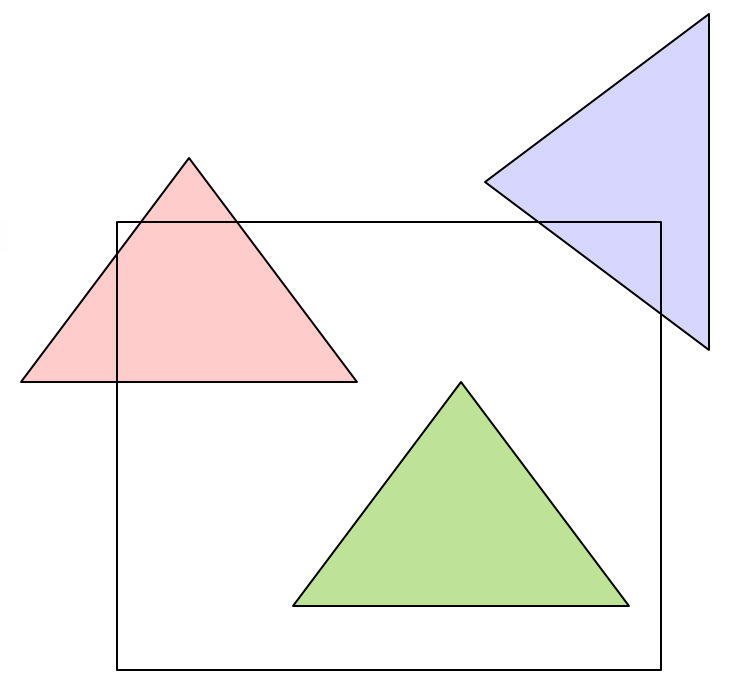

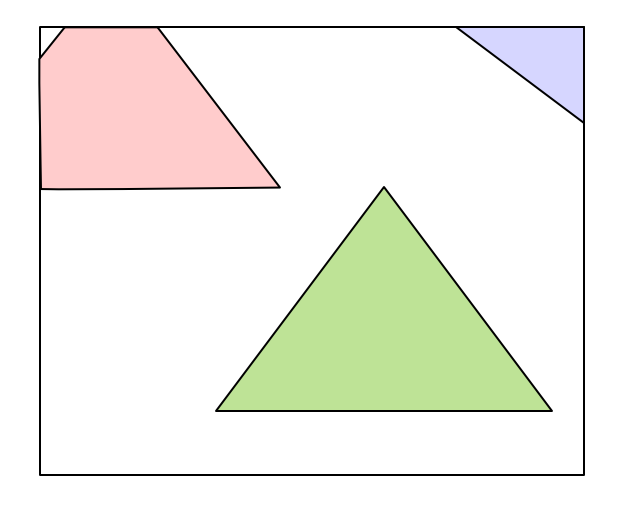

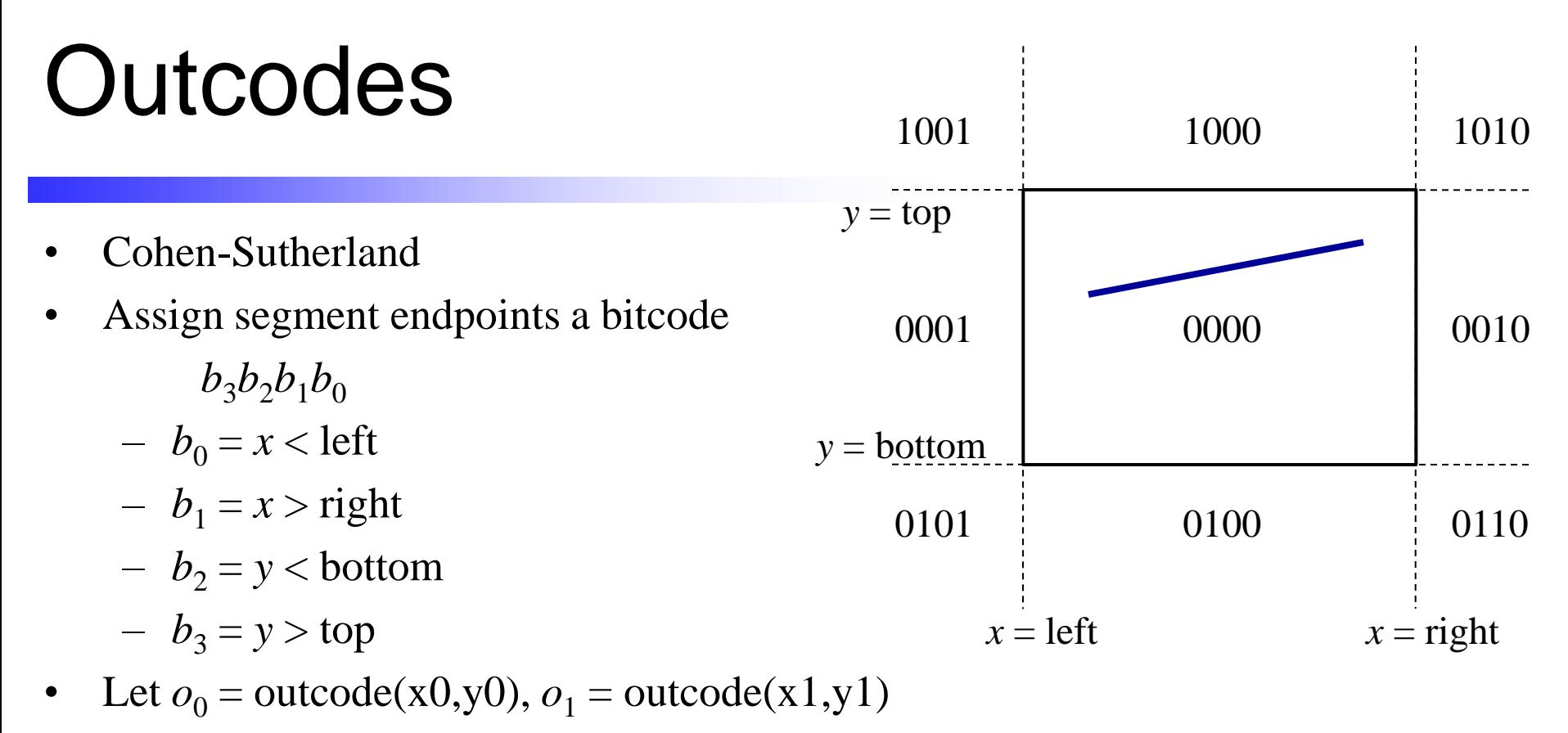

- $o_0 = o_1 = 0$ : segment visible
- $o_0 = 0$ ,  $o_1 \neq 0$ : segment must be clipped

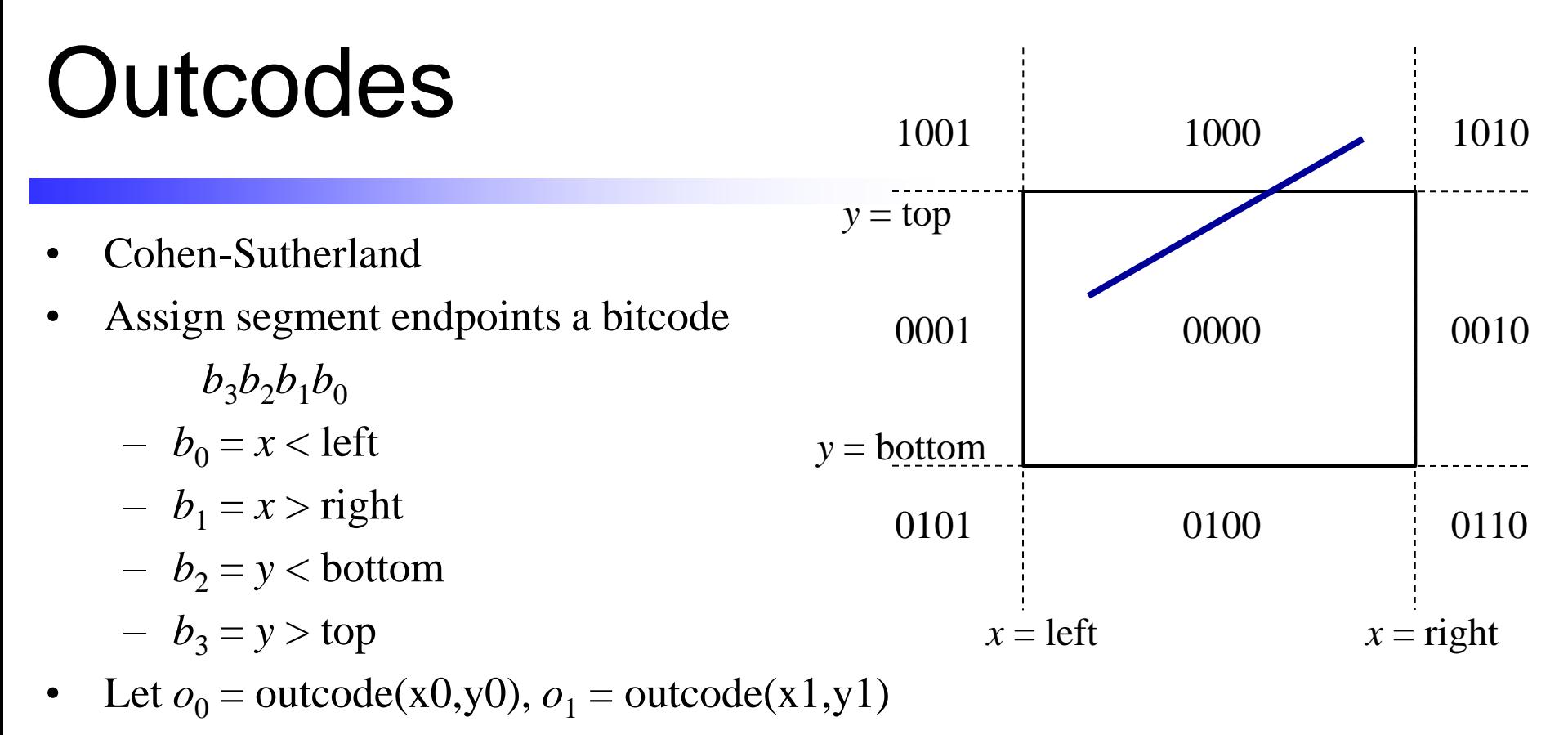

- $o_0 = o_1 = 0$ : segment visible
- $o_0 = 0$ ,  $o_1 \neq 0$ : segment must be clipped

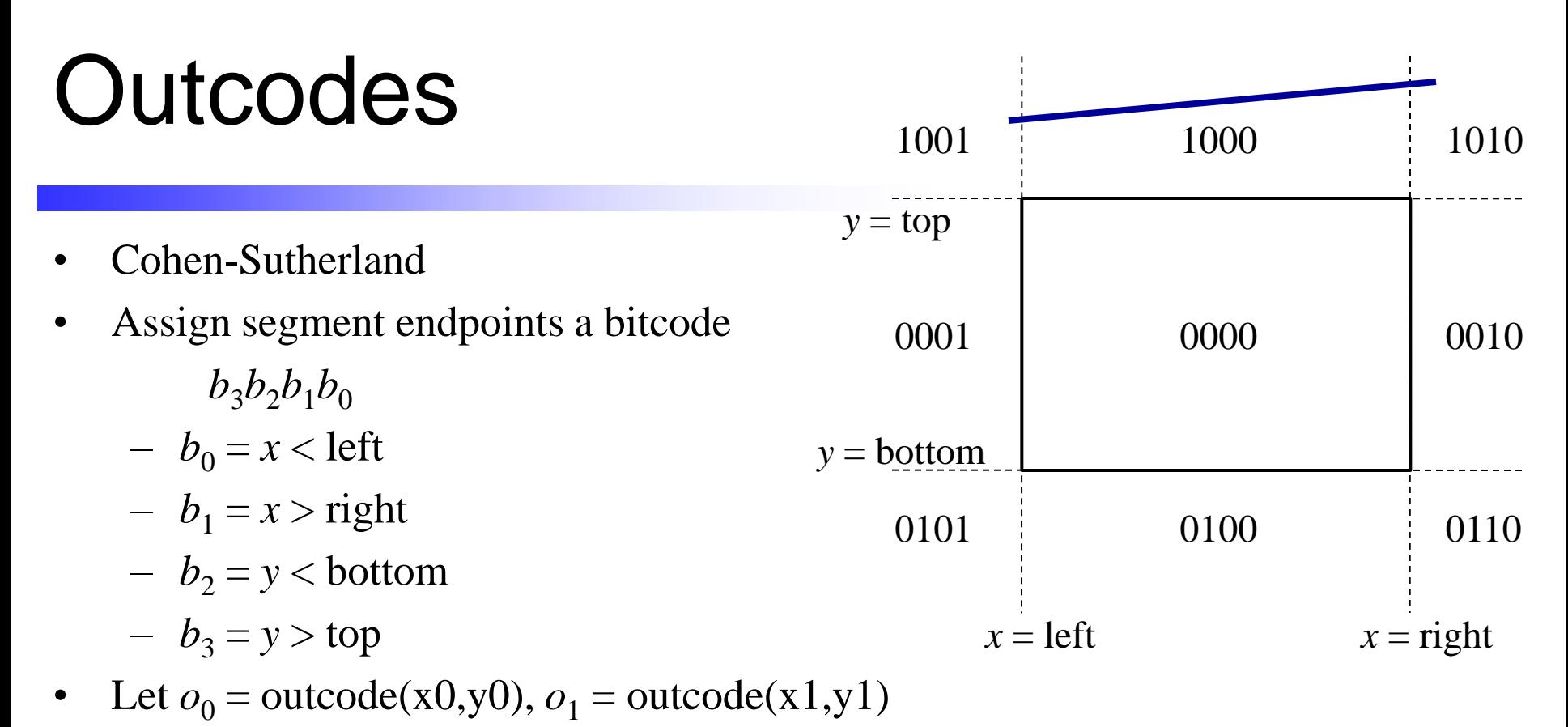

- $o_0 = o_1 = 0$ : segment visible
- $o_0 = 0$ ,  $o_1 \neq 0$ : segment must be clipped
- $o_0 \& o_1 \neq 0$ : segment can be ignored

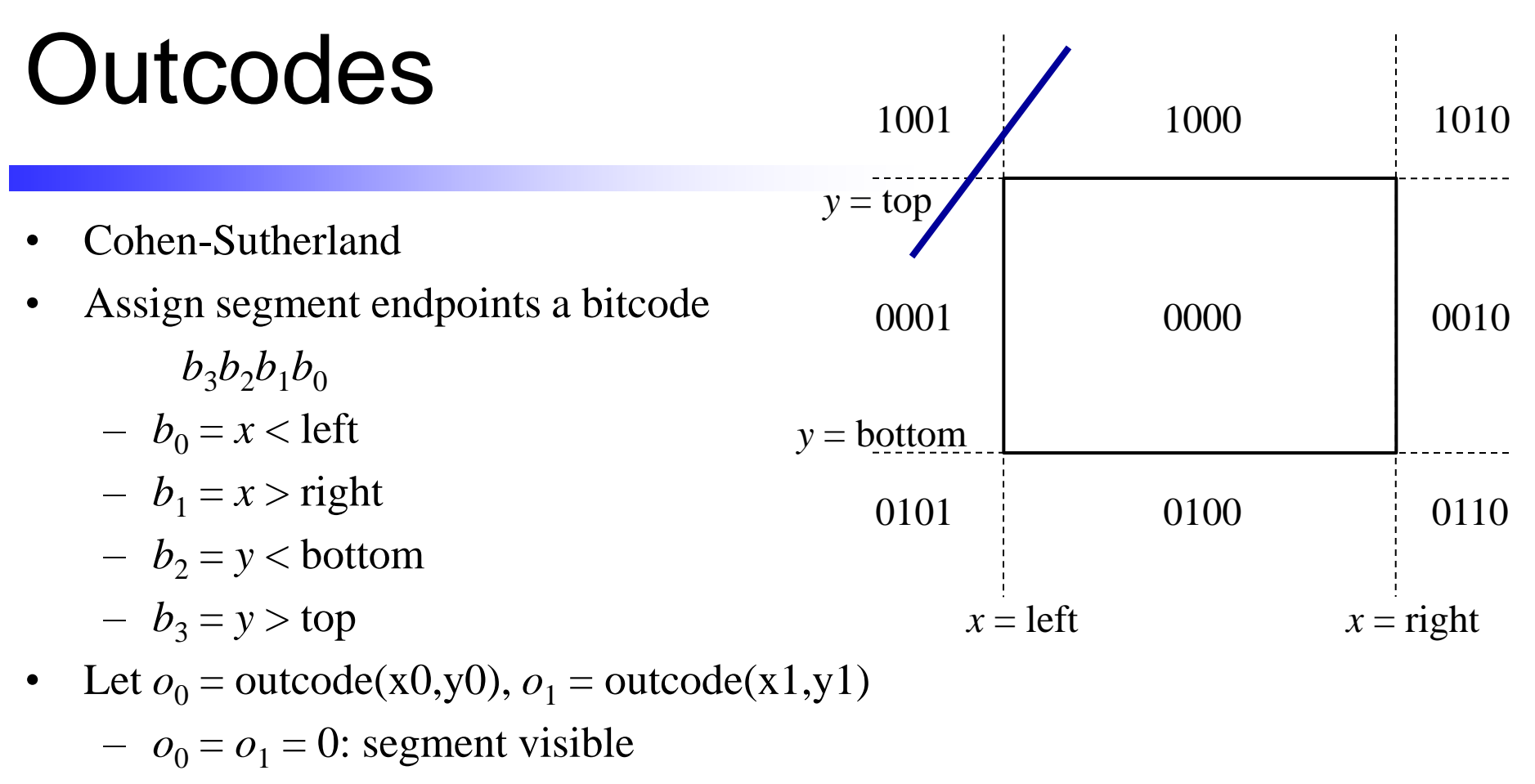

- $o_0 = 0$ ,  $o_1 \neq 0$ : segment must be clipped
- $o_0 \& o_1 \neq 0$ : segment can be ignored
- $o_0 \& o_1 = 0$ : segment might need clipping

### **Outcodes**

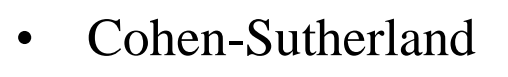

- Assign segment endpoints a bitcode
	- $b_3b_2b_1b_0$
	- $b_0 = x <$  left
	- $-b<sub>1</sub> = x >$  right
	- $b_2 = y <$  bottom
	- $-b_3 = y > top$
- Let  $o_0$  = outcode(x0,y0),  $o_1$  = outcode(x1,y1)
	- $o_0 = o_1 = 0$ : segment visible
	- $o_0 = 0$ ,  $o_1 \neq 0$ : segment must be clipped
	- $o_0 \& o_1 \neq 0$ : segment can be ignored
	- $o_0 \& o_1 = 0$ : segment might need clipping

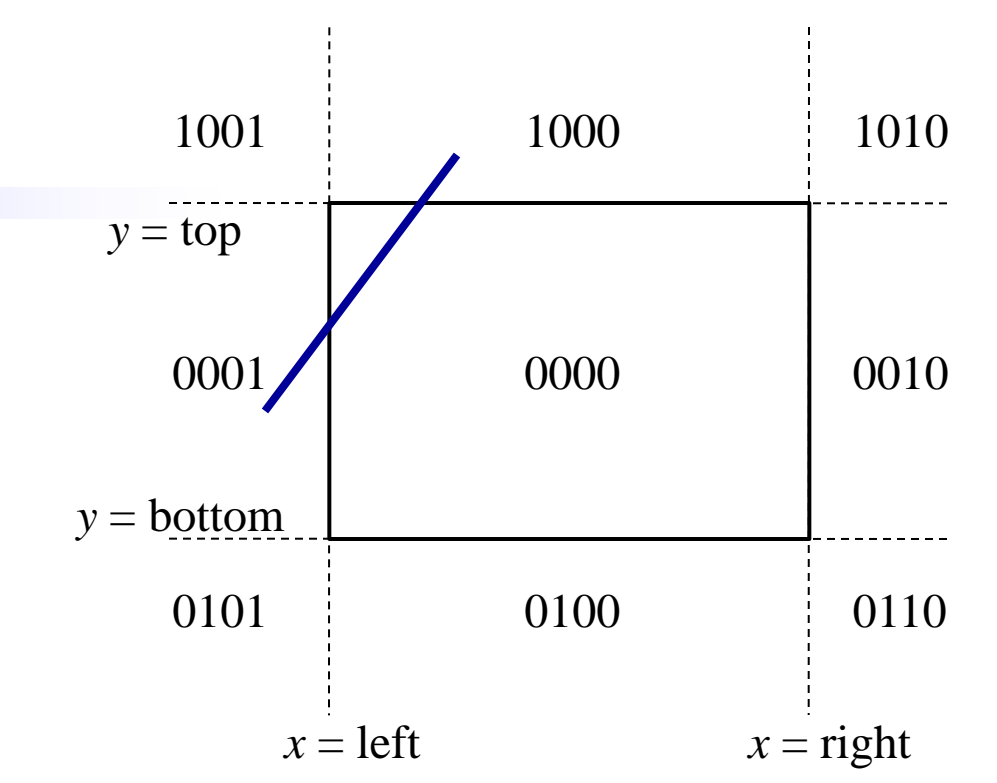

#### Intersecting Lines

Parametric representation of a line segment

$$
x(t) = x_0 + t (x_1 - x_0)
$$
  

$$
y(t) = y_0 + t (y_1 - y_0)
$$

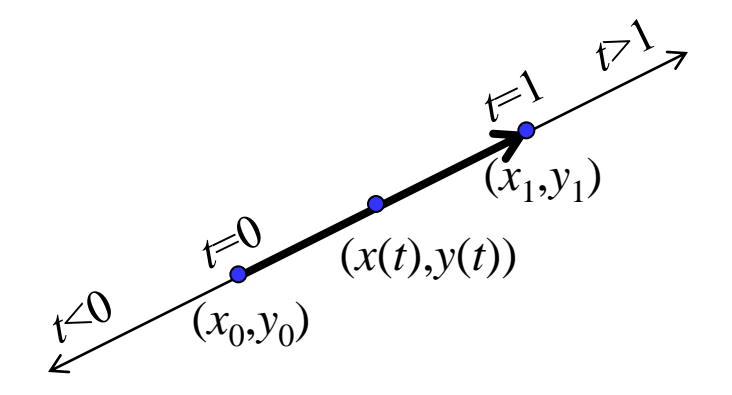

#### Intersecting Lines

 $(x_0, y_0)$  $(x_1, y_1)$  $y = top$ 

Parametric representation of a line segment

$$
x(t) = x_0 + t (x_1 - x_0)
$$
  

$$
y(t) = y_0 + t (y_1 - y_0)
$$

• Plug in clipping window edge to find *t*

top = 
$$
y_0 + t (y_1 - y_0)
$$
  
\n $t = (\text{top} - y_0)/(y_1 - y_0)$ 

## Serial Clipping 1001 1000

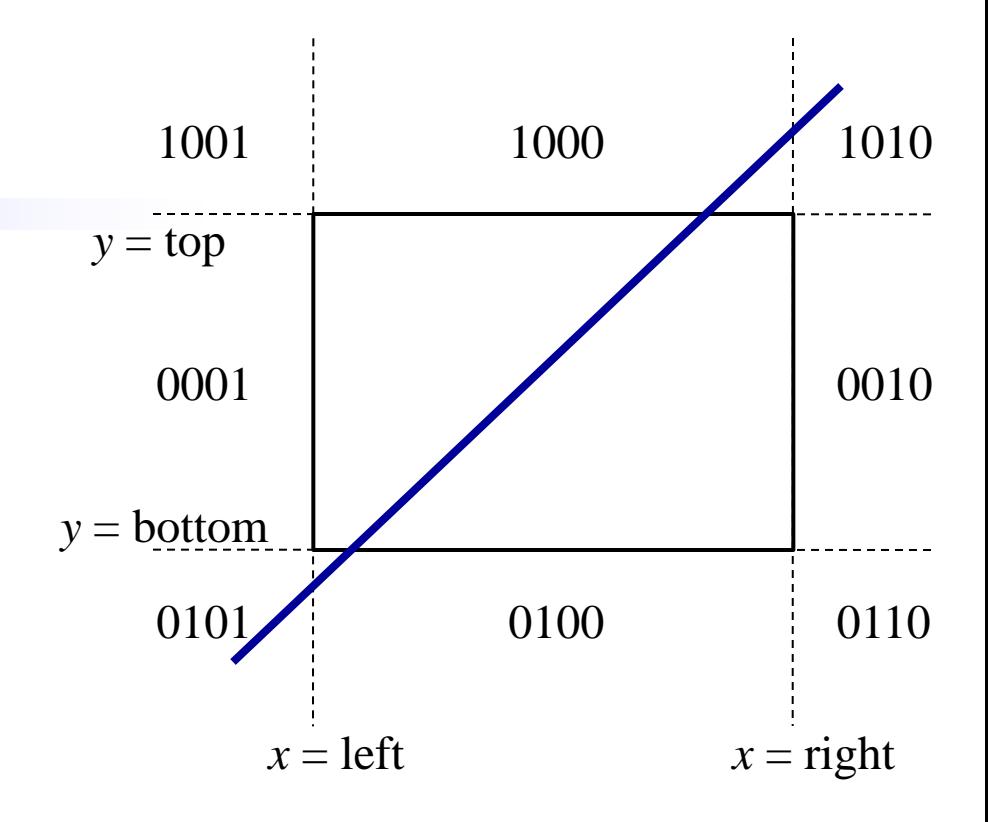

## Serial Clipping

- First clip 0001
- Move  $(x_0, y_0)$  to (left,...)

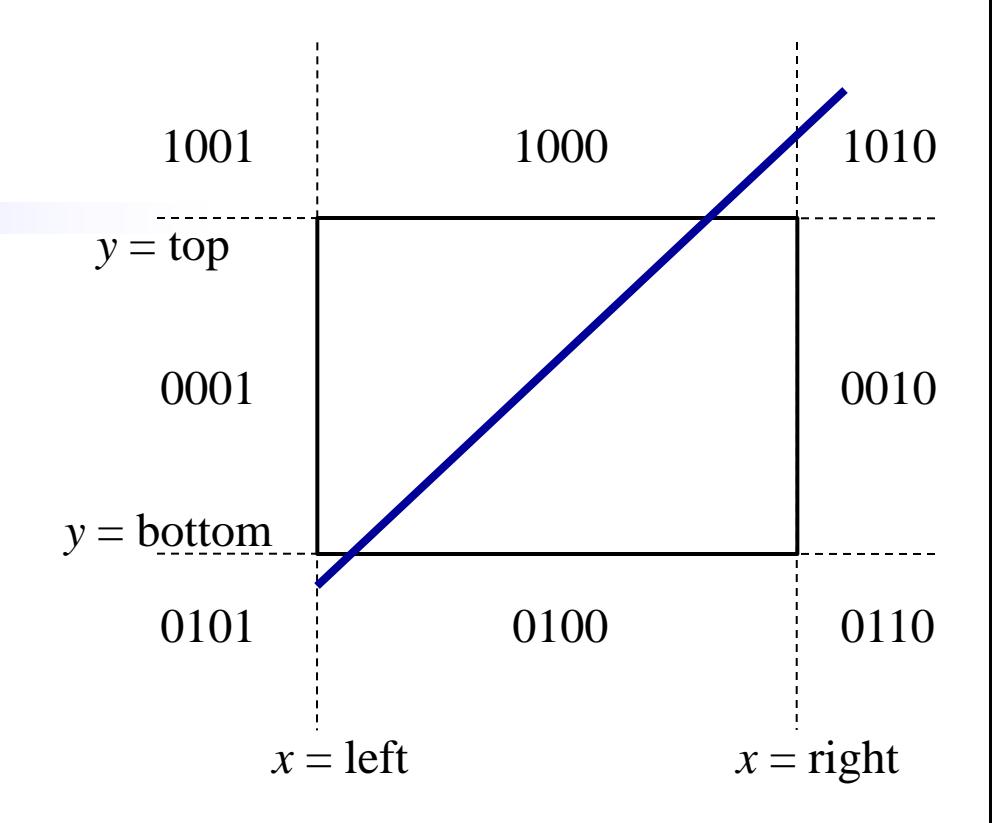

## Serial Clipping

- First clip 0001
- Move  $(x_0, y_0)$  to (left,...)
- Then clip 0010
- Move  $(x_1, y_1)$  to (right,...)

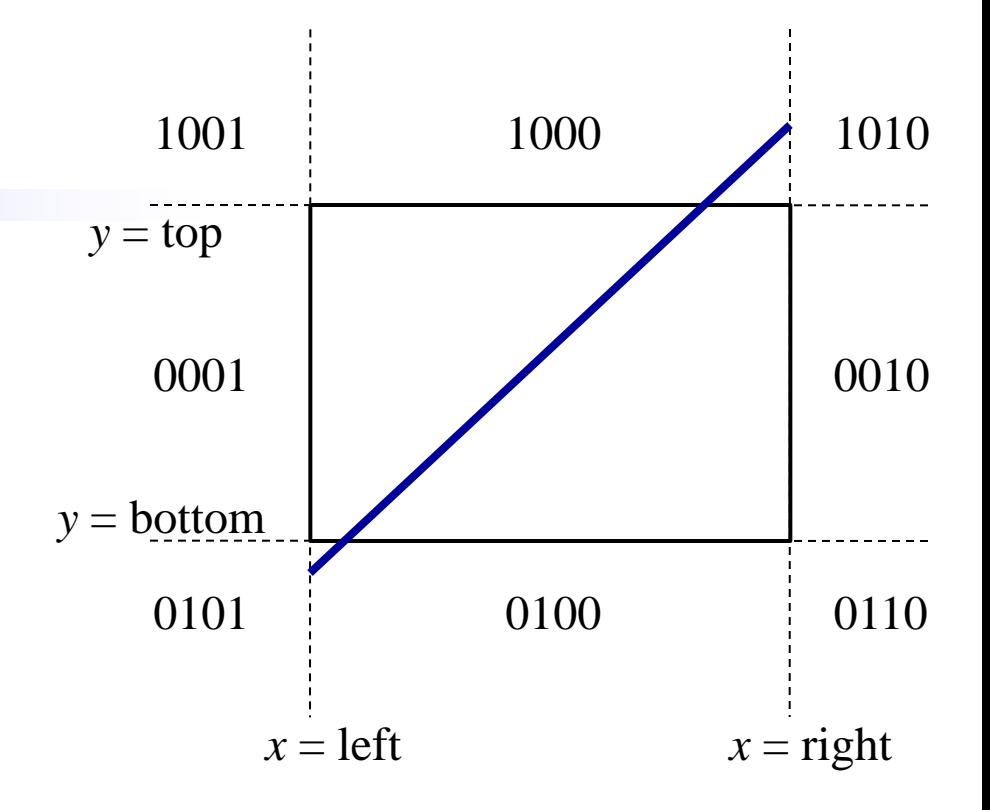

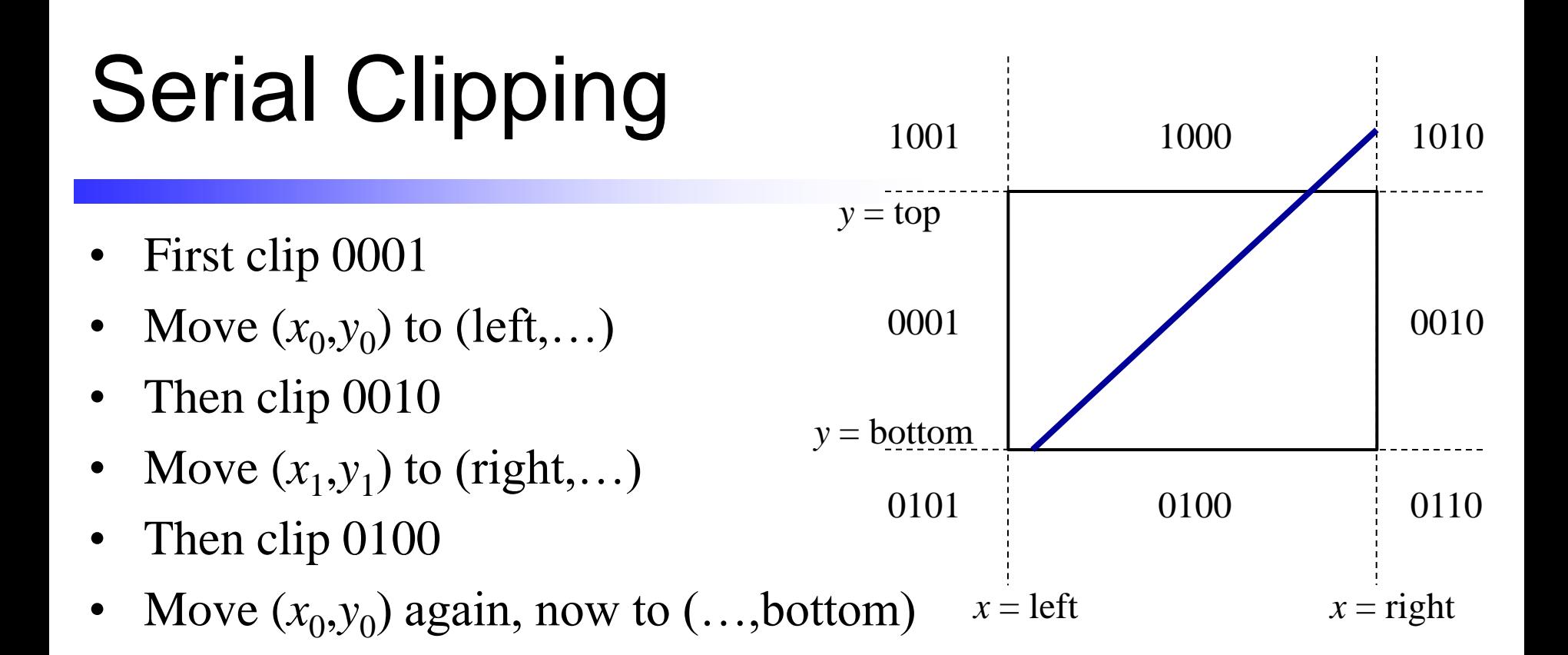

#### Serial Clipping • First clip 0001 • Move  $(x_0, y_0)$  to (left,...) Then clip 0010 • Move  $(x_1, y_1)$  to (right,...) Then clip 0100 • Move  $(x_0, y_0)$  again, now to  $(..., bottom)$ • Finally clip 1000 1001 1000 1010 0100 0001 0010 0101 0110  $y = top$ *y* = bottom  $x = left$   $x = right$

• Move  $(x_1, y_1)$  again, now to  $(..., top)$ 

- Cohen-Sutherland iterates through each edge intersection and computes them even if they are later clipped
- Liang-Barsky computes all at once  $y = bottom$ postponing division to end
- Unless a line is horizontal or vertical it intersects all four clipping planes
- Compute all four intersections

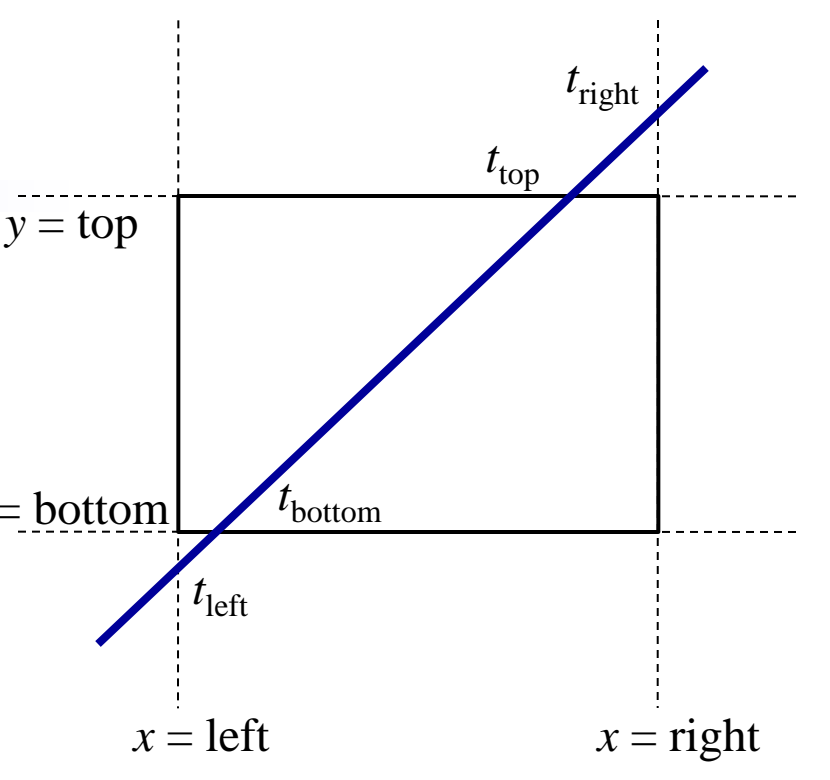

$$
t_{\text{left}} = (\text{left} - x_0) / (x_1 - x_0)
$$
  
\n
$$
t_{\text{right}} = (\text{right} - x_0) / (x_1 - x_0)
$$
  
\n
$$
t_{\text{bottom}} = (\text{bottom} - y_0) / (y_1 - y_0)
$$
  
\n
$$
t_{\text{top}} = (\text{top} - y_0) / (y_1 - y_0)
$$

- Cohen-Sutherland iterates through each edge intersection and computes them even if they are later clipped
- Liang-Barsky computes all at once  $y = bottom$ postponing division to end
- Unless a line is horizontal or vertical it intersects all four clipping planes
- Compute oriented numerators and denominators of all four intersections
- Sign of denominator:

positive  $\Leftrightarrow$  entering negative  $\Leftrightarrow$  leaving

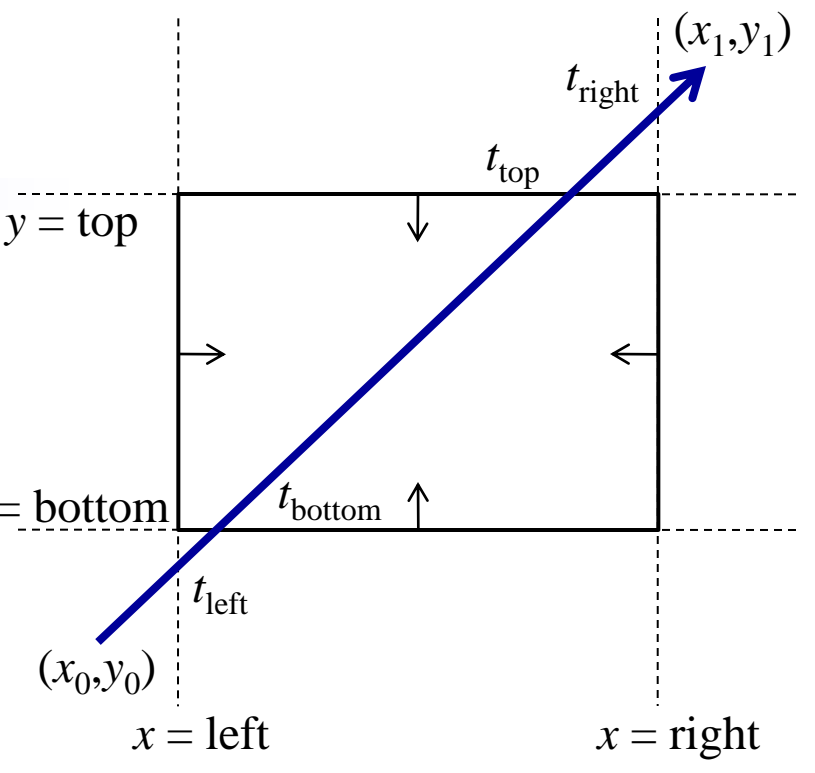

$$
t_{\text{left}} = (\text{left} - x_0) / (x_1 - x_0)
$$
  
\n
$$
t_{\text{right}} = -(\text{right} - x_0) / -(x_1 - x_0)
$$
  
\n
$$
t_{\text{bottom}} = (\text{bottom} - y_0) / (y_1 - y_0)
$$
  
\n
$$
t_{\text{top}} = -(\text{top} - y_0) / -(y_1 - y_0)
$$

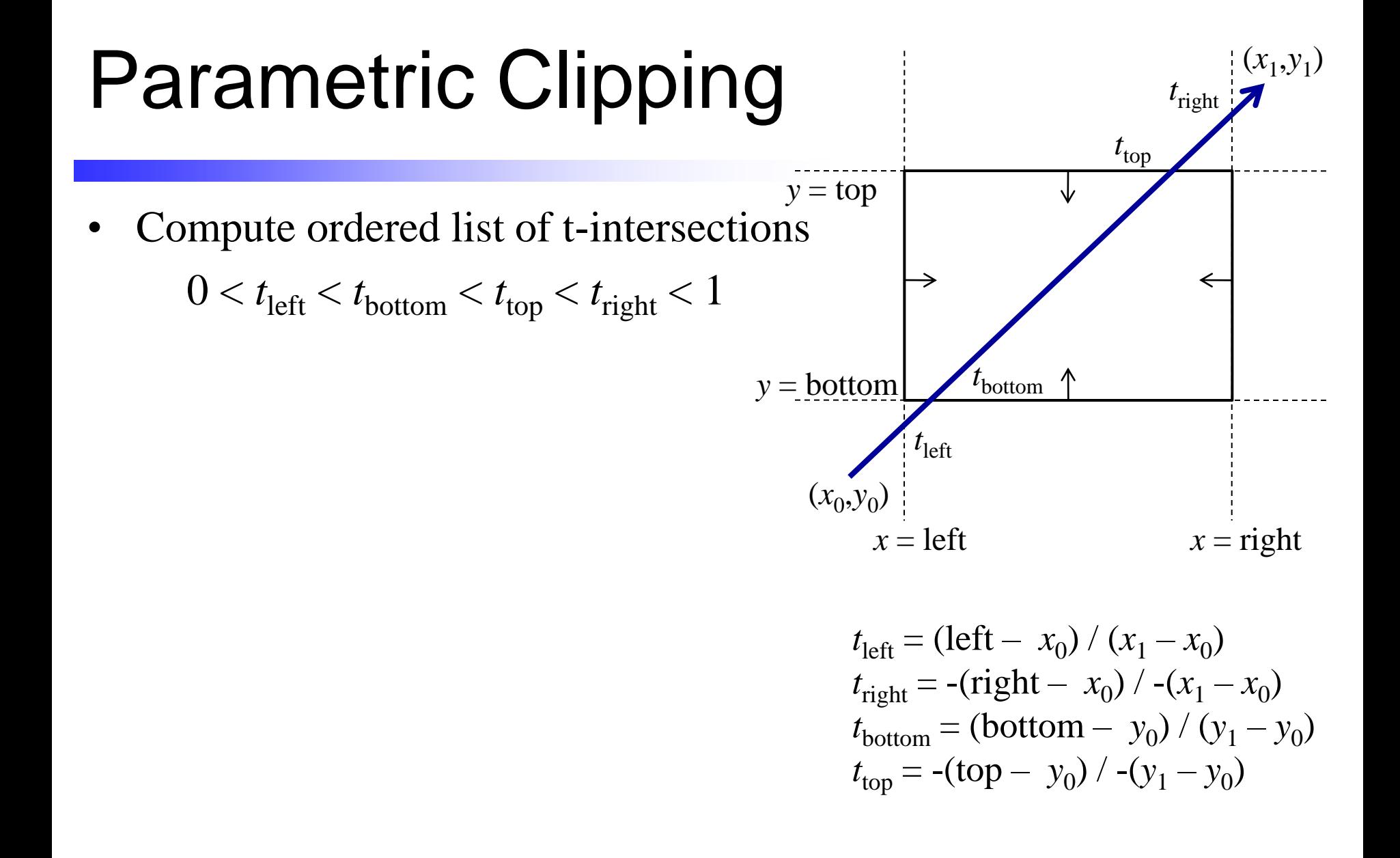

- Compute ordered list of t-intersections  $0 < t_{\text{left}} < t_{\text{bottom}} < t_{\text{top}} < t_{\text{right}} < 1$
- And corresponding orientations enter, enter, leave, leave

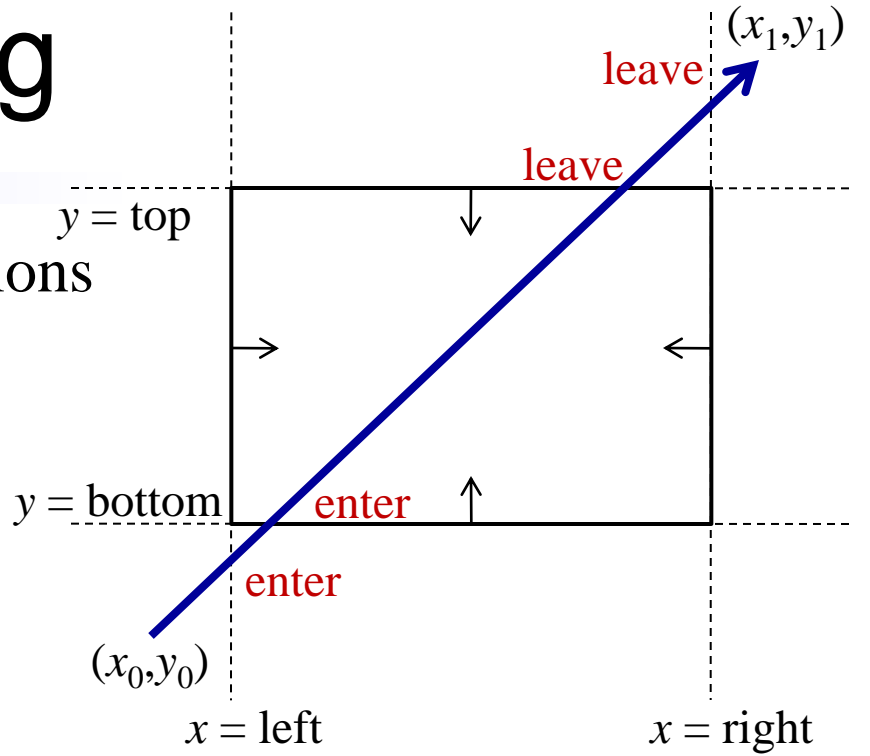

$$
t_{\text{left}} = (\text{left} - x_0) / (x_1 - x_0)
$$
  
\n
$$
t_{\text{right}} = -(\text{right} - x_0) / -(x_1 - x_0)
$$
  
\n
$$
t_{\text{bottom}} = (\text{bottom} - y_0) / (y_1 - y_0)
$$
  
\n
$$
t_{\text{top}} = -(\text{top} - y_0) / -(y_1 - y_0)
$$

- Compute ordered list of t-intersections  $0 < t_{\text{left}} < t_{\text{bottom}} < t_{\text{top}} < t_{\text{right}} < 1$
- And corresponding orientations enter, enter, leave, leave
- Keep only the <enter,leave> pair

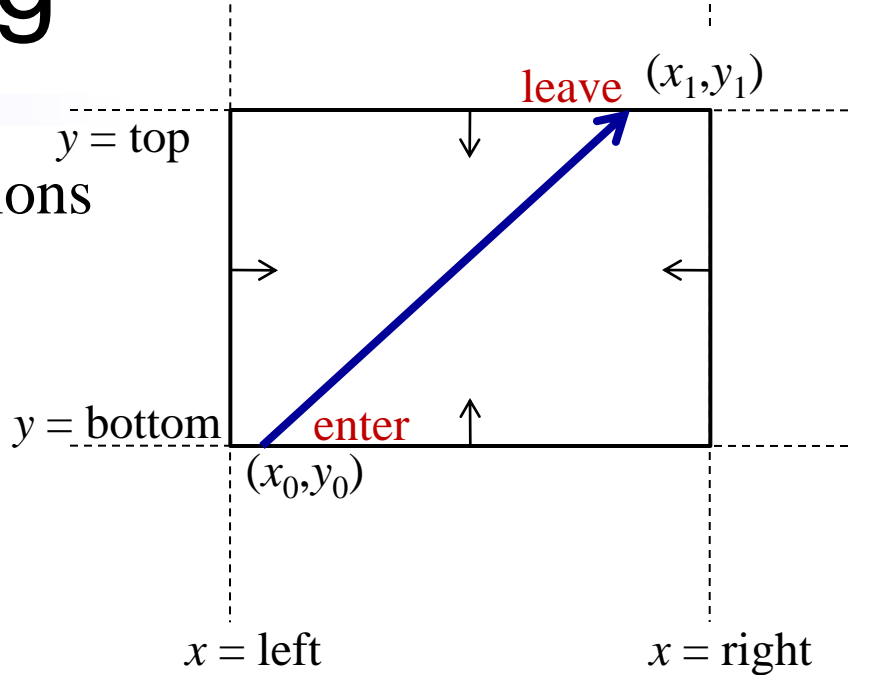

$$
t_{\text{left}} = (\text{left} - x_0) / (x_1 - x_0)
$$
  
\n
$$
t_{\text{right}} = -(\text{right} - x_0) / -(x_1 - x_0)
$$
  
\n
$$
t_{\text{bottom}} = (\text{bottom} - y_0) / (y_1 - y_0)
$$
  
\n
$$
t_{\text{top}} = -(\text{top} - y_0) / -(y_1 - y_0)
$$

- Sutherland-Hodgman
- Polygon *ABC*

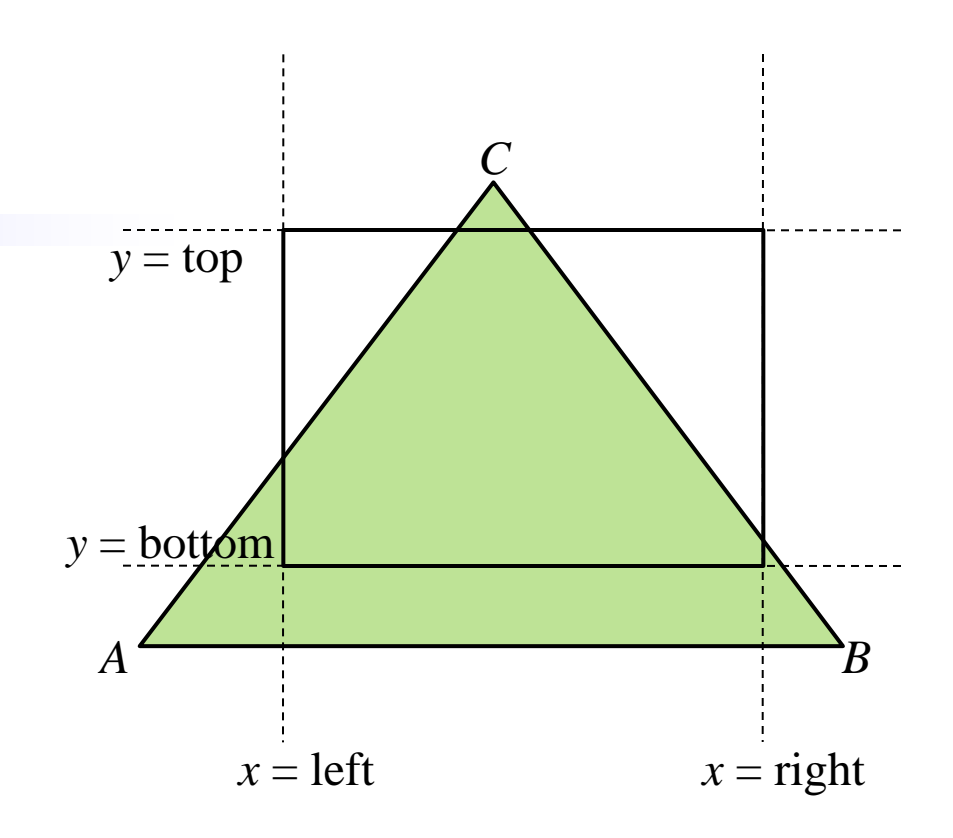

- Sutherland-Hodgman
- Polygon *ABC*
- Clip left: *A*1*BCA*<sup>2</sup>

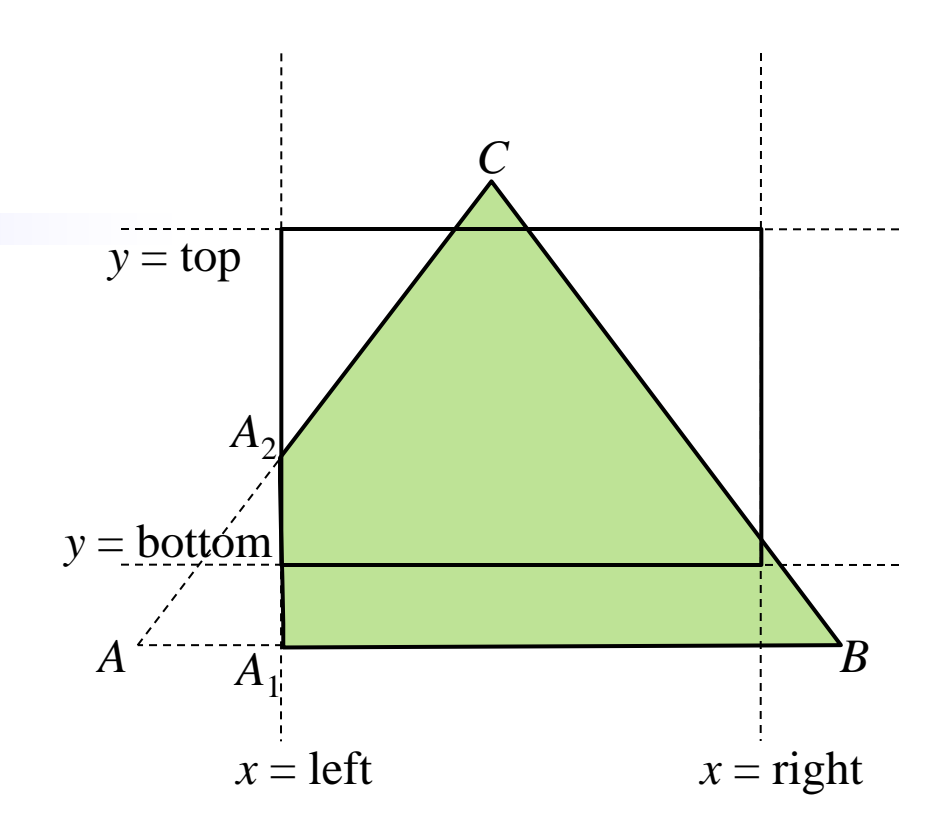

- Sutherland-Hodgman
- Polygon *ABC*
- Clip left: *A*1*BCA*<sup>2</sup>
- Clip right:  $A_1B_1B_2CA_2$

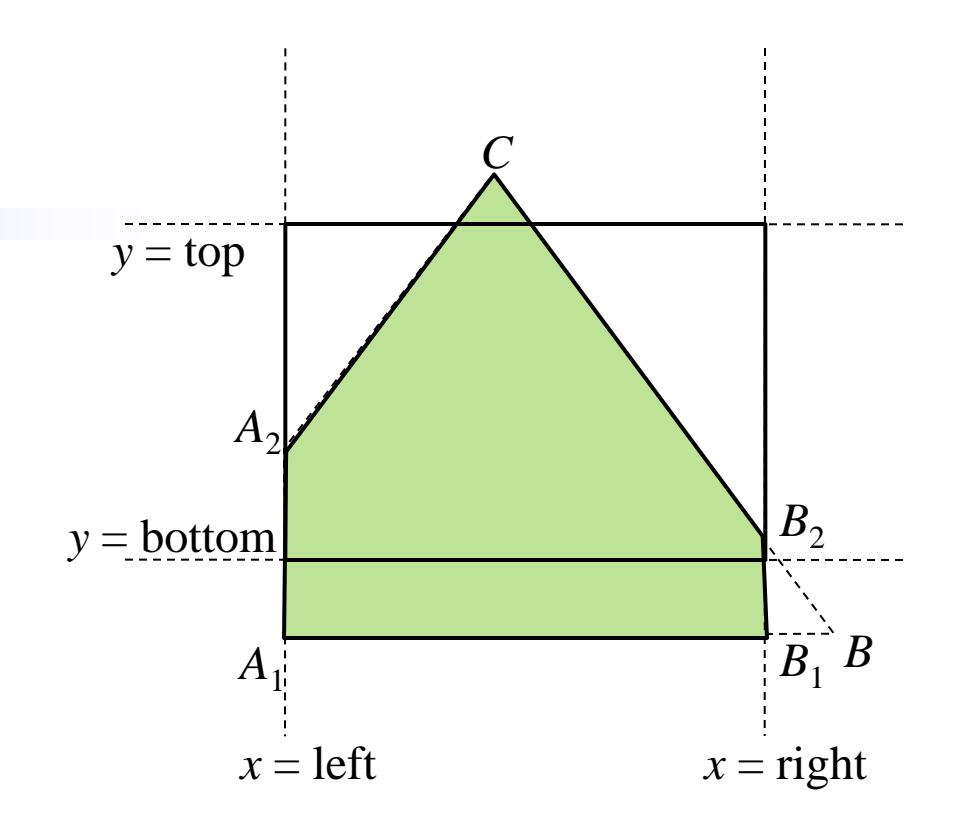

- Sutherland-Hodgman
- Polygon *ABC*
- Clip left:  $A_1BCA_2$
- Clip right:  $A_1B_1B_2CA_2$
- Clip bottom:  $A_1$  ' $B_1$  ' $B_2$ C $A_2$

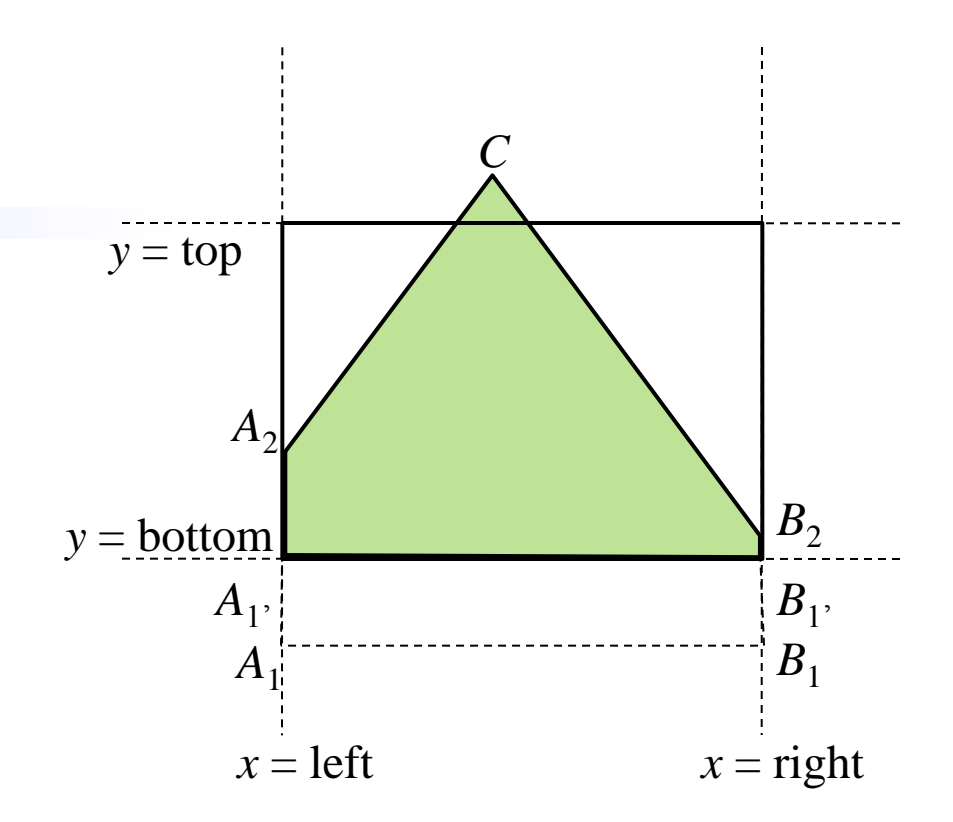

- Sutherland-Hodgman
- Polygon *ABC*
- Clip left: *A*1*BCA*<sup>2</sup>
- Clip right:  $A_1B_1B_2CA_2$
- Clip bottom:  $A_1B_1$  ' $B_2$  ' $CA_2$
- Clip top:  $A_1 B_1 B_2 C_1 C_2 A_2$

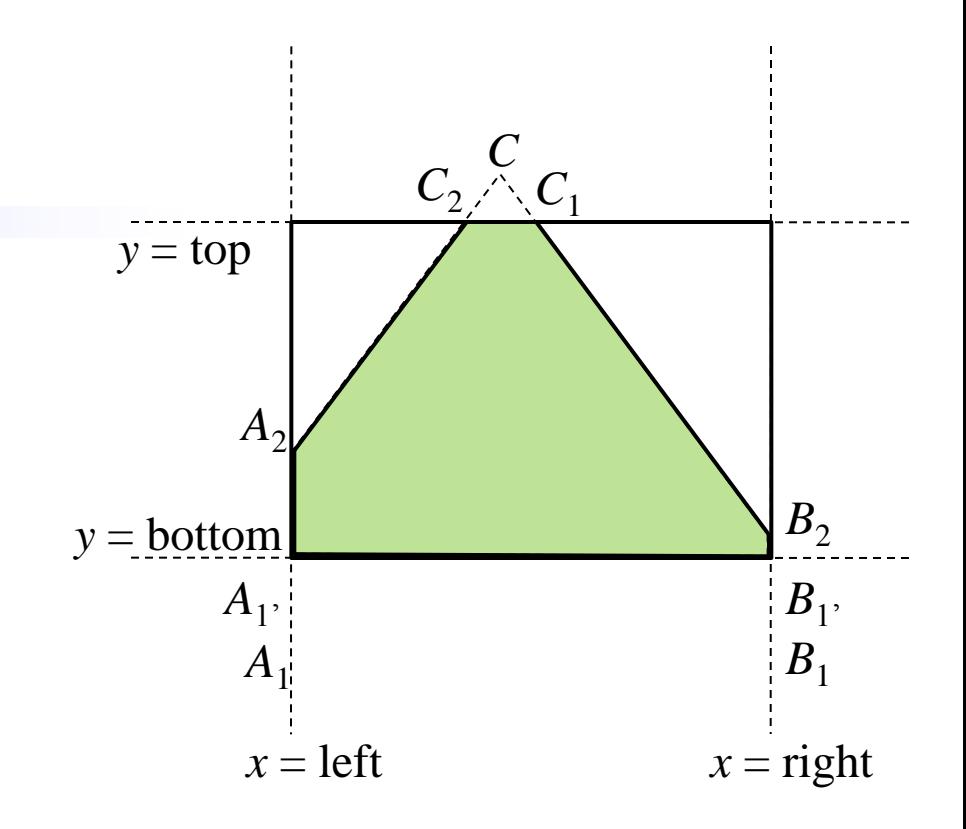

## Concave Clipping

- Sutherland-Hodgman
- Clip segments even if they are trivially rejectible (rejectionable?)
- Outputs a single polygon that appears as multiple polygons
- Reversed edges don't get filled

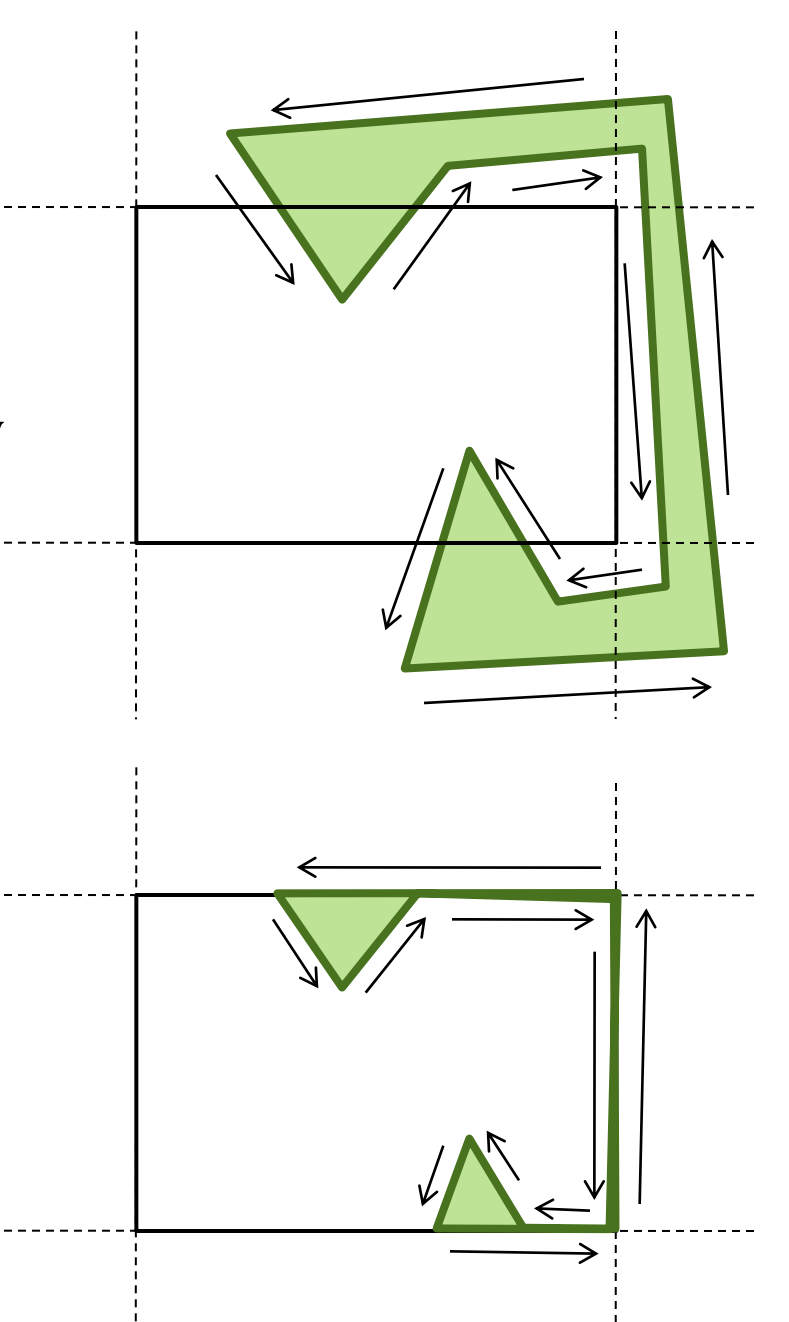

# Clipping in 3-D (4-D)

- Need to keep depth (z-coordinate) of geometry for visible surface detection
- Generalize oriented screen edge to oriented clipping plane  $C = (A,B,C,D)$
- Then *any* homogeneous point  $P = (x,y,z,w)^T$  classified as
	- $-$  "on" if  $CP = 0$
	- $-$  "in" if  $CP > 0$
	- $-$  "out" if  $CP < 0$

$$
Ax + By + Cz + D = 0
$$
  
\n
$$
\hat{\mathbb{U}}
$$
  
\n
$$
wAx + wBy + wCz + wD = 0
$$

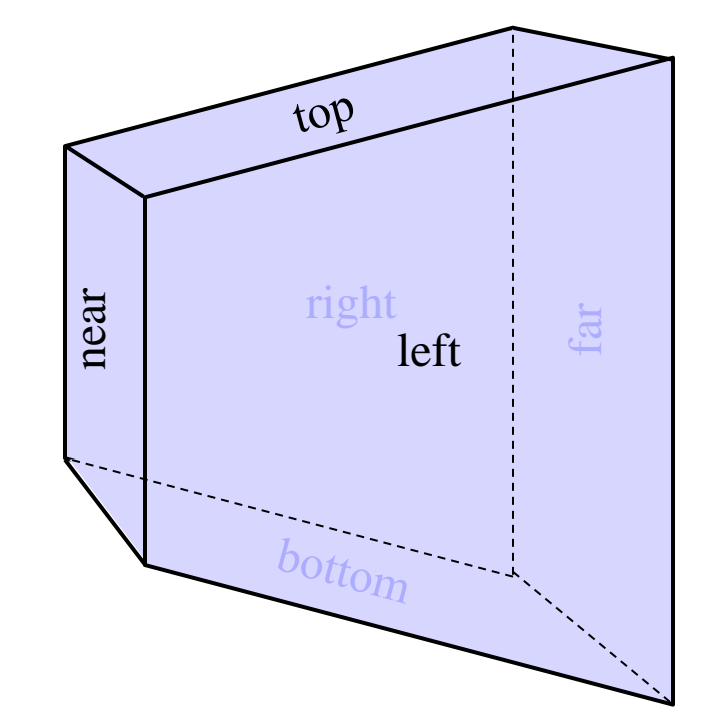

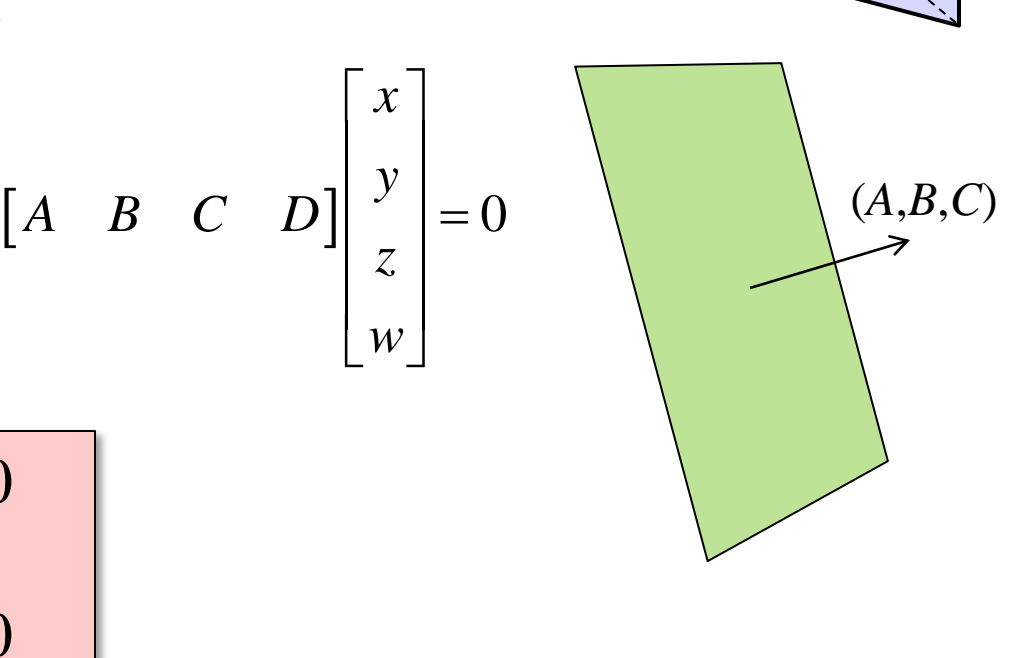

#### Graphics Pipeline

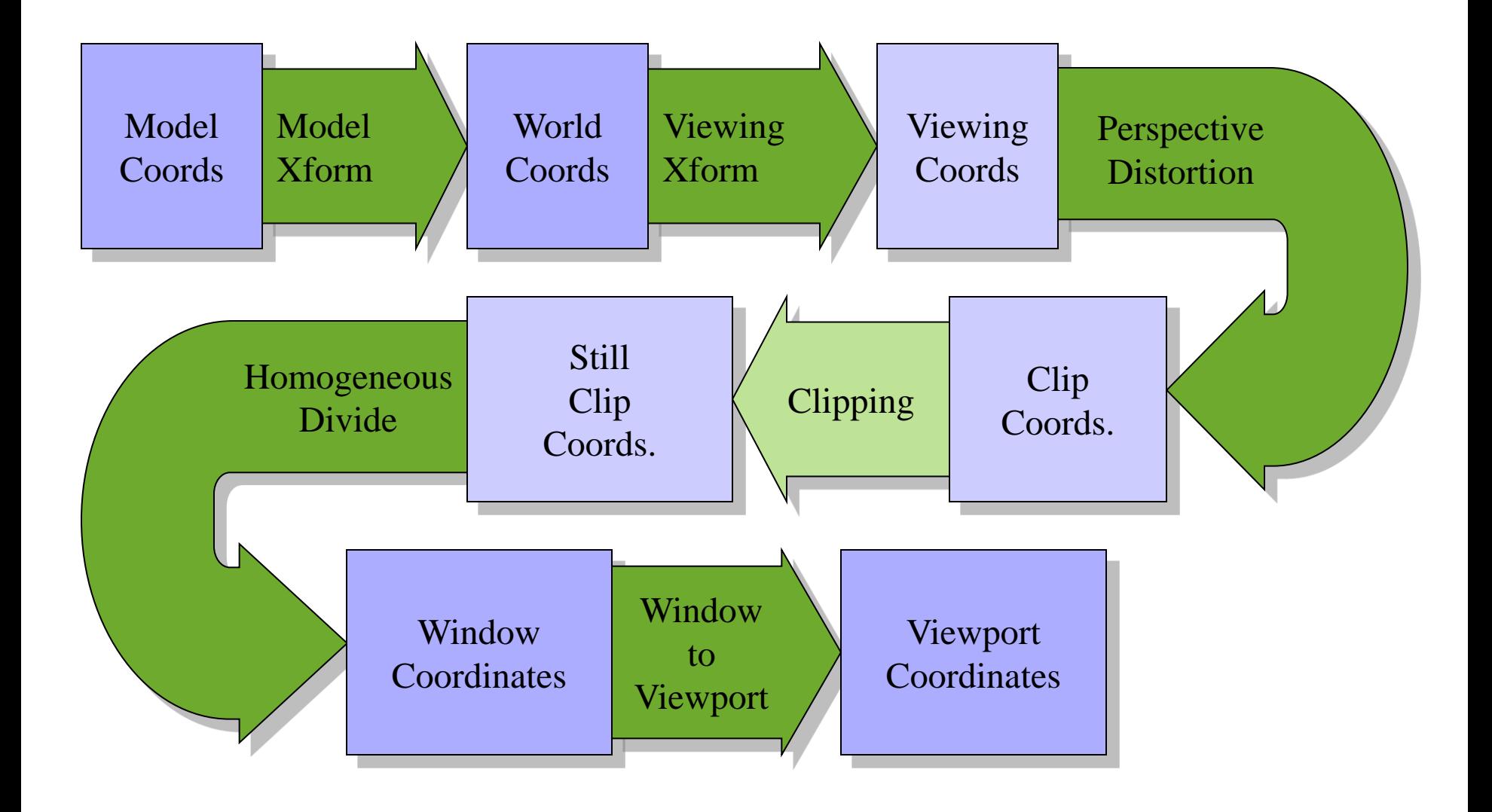